# **Datenschutzkonforme Konfiguration dienstlicher iPads**

Zurzeit gibt es kein abgestimmtes Verfahren in Niedersachsen. Die Inhalte dieser Seite sind lediglich Empfehlungen, die von einem Dokument von

<https://www.datenschutz-schule.info> übernommen wurde, bzw. es bildete die Basis für die Inhalte.

Eine Abstimmung mit dem RLSB oder Überprüfung durch die LfD hat nicht stattgefunden.

Ich erhoffe mir, durch die Nutzung dieser umfangreichen Vorarbeit Bewegung in die Diskussion zu bringen.

Die Inhalte gehen auf eine Vorlage von Dirk Thiede ( @damianduchamps ) zurück. Sie stehen unter einer [CC-BY-Lizenz](https://creativecommons.org/licenses/by/4.0/deed.de). Die Nennung des Urhebers hat in Form einer Verlinkung auf<https://www.datenschutz-schule.info>zu erfolgen.

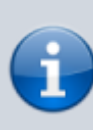

Ich trenne die konkreten Einstellungen nach Schutzstufen vom übrigen Dokument. Die allgemeinen Aussagen und Beurteilungen gelten für jedes denkbare MDM. Das ermöglicht eine tabellarische Übersicht der Einstellungen bei den Payloads, die schnell und auf einen Blick übernommen werden kann. Zudem lassen sich so leichter Einstellungen für weitere MDM-Systeme einarbeiten und bereitstellen.

## **Was sind dienstliche iPads?**

Dienstliche iPads haben den Status eines Dienstgerätes. In der Schulverwaltung von Niedersachsen gibt es dienstliche iPads mit einer geprüften Konfiguration für die Bedürfnisse der Verwaltung. Im Gegensatz zu einem privaten iPad ist die lokale Speicherung dienstlicher Daten darauf möglich. Für den Einsatz dienstlicher iPads an öffentlichen Schulen fehlt eine solche geprüfte Konfiguration.

iPads aus dem Förderprogramm "Leihgeräte für Lehrkräfte" sind privaten Geräten gleichgestellt, dürfen also formal in Niedersachsen nicht als Dienstgeräte konfiguriert werden. Auf durch den Digitalpakt finanzierten Geräten dürfen daher keine dienstlichen Daten lokal gespeichert werden. Der Einsatz als reines Zugangsgerät zu einer DS-GVO-konform eingeführten Onlineplattform ist hingegen möglich.

Die lokale Speicherung dienstlicher Daten ist jedoch denkbar bei iPads, die von den Trägern selbst finanziert werden. Die Hinweise dieser Seite sollen zeigen und dabei unterstützen, wie das **technisch** realisiert werden kann. Die **rechtliche Absicherung** einer solchen Konfiguration muss durch die Justitiare der RLSB erfolgen. Diese Prüfung ist nicht erfolgt. Daher kann über die Rechtssicherheit der hier gezeigten Überlegungen keine fundierte Aussage getroffen werden.

Ohne rechtliche Absicherung durch die RLSB kann Schulträgern und Schulen derzeit nur dringend empfohlen werden, von einem Einsatz der Geräte, der über die im Erlass ["Verarbeitung personenbezogener Daten auf](http://www.voris.niedersachsen.de/jportal/?quelle=jlink&query=VVND-206000-MK-20200101-SF&psml=bsvorisprod.psml&max=true) [privaten Informationstechnischen Systemen \(IT-Systemen\) von Lehrkräften"](http://www.voris.niedersachsen.de/jportal/?quelle=jlink&query=VVND-206000-MK-20200101-SF&psml=bsvorisprod.psml&max=true) definierten Regelungen hinausgeht, abzusehen.

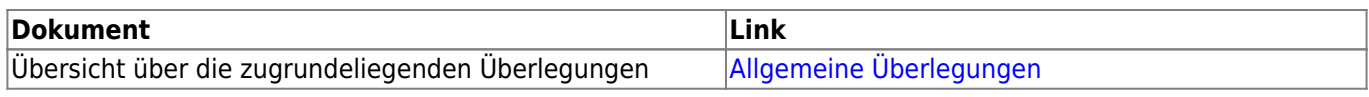

# **Planungen zum Aufbau des Bereiches**

Fortbildungswiki des Medienzentrums Cloppenburg - https://wiki.mzclp.de/

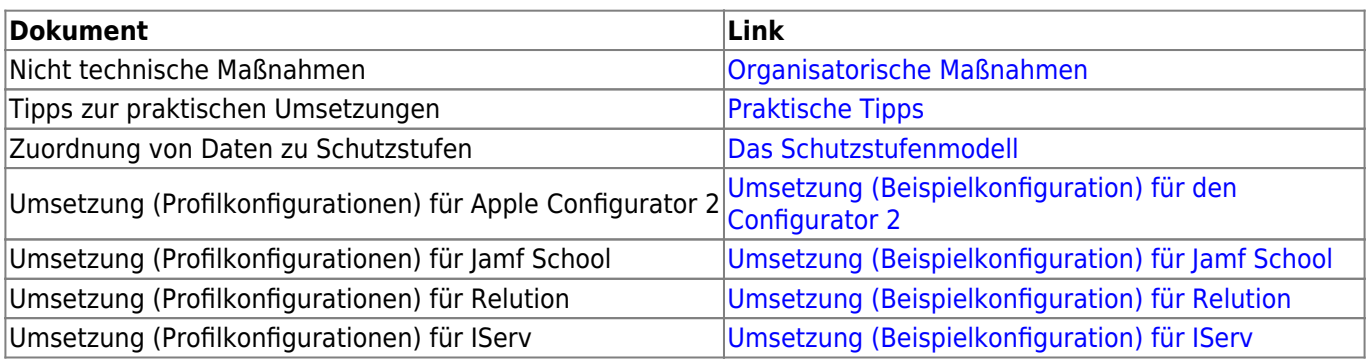

## **Ressourcen**

### **Empfehlungen des BSI**

- Allgemei[nBSI-Grundschutz-Kompendium](https://www.bsi.bund.de/DE/Themen/ITGrundschutz/ITGrundschutzKompendium/itgrundschutzKompendium_node.html)
- dazu Umsetzungshinweis [INF.9 Mobiler Arbeitsplatz](https://www.bsi.bund.de/SharedDocs/Downloads/DE/BSI/Grundschutz/Umsetzungshinweise/Umsetzungshinweise_2020/Umsetzungshinweise_zum_Baustein_INF_9_Mobiler_Arbeitsplatz.pdf?__blob=publicationFile&v=3#download=1) (Edition 2020)
- BSI [SYS.3.2.3 iOS](https://www.bsi.bund.de/SharedDocs/Downloads/DE/BSI/Grundschutz/Kompendium_Einzel_PDFs/07_SYS_IT_Systeme/SYS_3_2_3_iOS_for_Enterprise_2020.pdf?__blob=publicationFile&v=1) (for Enterprise)
- und dazu [UH\\_SYS\\_3\\_2\\_3\\_iOS\\_CD.pdf](https://www.bsi.bund.de/SharedDocs/Downloads/DE/BSI/Grundschutz/Drafts/Community_Draft/UH_SYS_3_2_3_iOS_CD.pdf?__blob=publicationFile&v=2)

### **Andere**

- Apple Developer - [Device Management Restrictions](https://developer.apple.com/documentation/devicemanagement/restrictions)
- Apple - [MDM restrictions for iPhone and iPad devices](https://support.apple.com/en-gb/guide/mdm/mdm0f7dd3d8/web)
- National Cyber Security Centre - [End user device \(EUD\) security guidance](https://www.ncsc.gov.uk/collection/end-user-device-security/platform-specific-guidance/ios-12)
- CIS - [CIS Apple iOS 12 Benchmark](https://paper.bobylive.com/Security/CIS/CIS_Apple_iOS_12_Benchmark_v1_0_0.pdf) (für iOS 14 nach Anmeldung verfügbar)
- Jamf [iOS Security Checklist Implementing the Center for Internet Security Benchmark for iOS](https://resources.jamf.com/documents/white-papers/ios-security-checklist.pdf)
- UCF [Apple iOS/iPadOS 14 Security Technical Implementation Guide](https://www.stigviewer.com/stig/apple_iosipados_14/)

From: <https://wiki.mzclp.de/> - **Fortbildungswiki des Medienzentrums Cloppenburg**

Permanent link: **<https://wiki.mzclp.de/doku.php?id=recht:datenschutz:dienstipads&rev=1622544126>**

Last update: **2021/06/01 12:42**

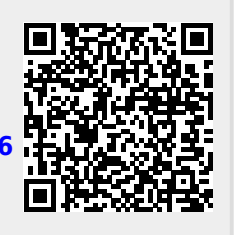